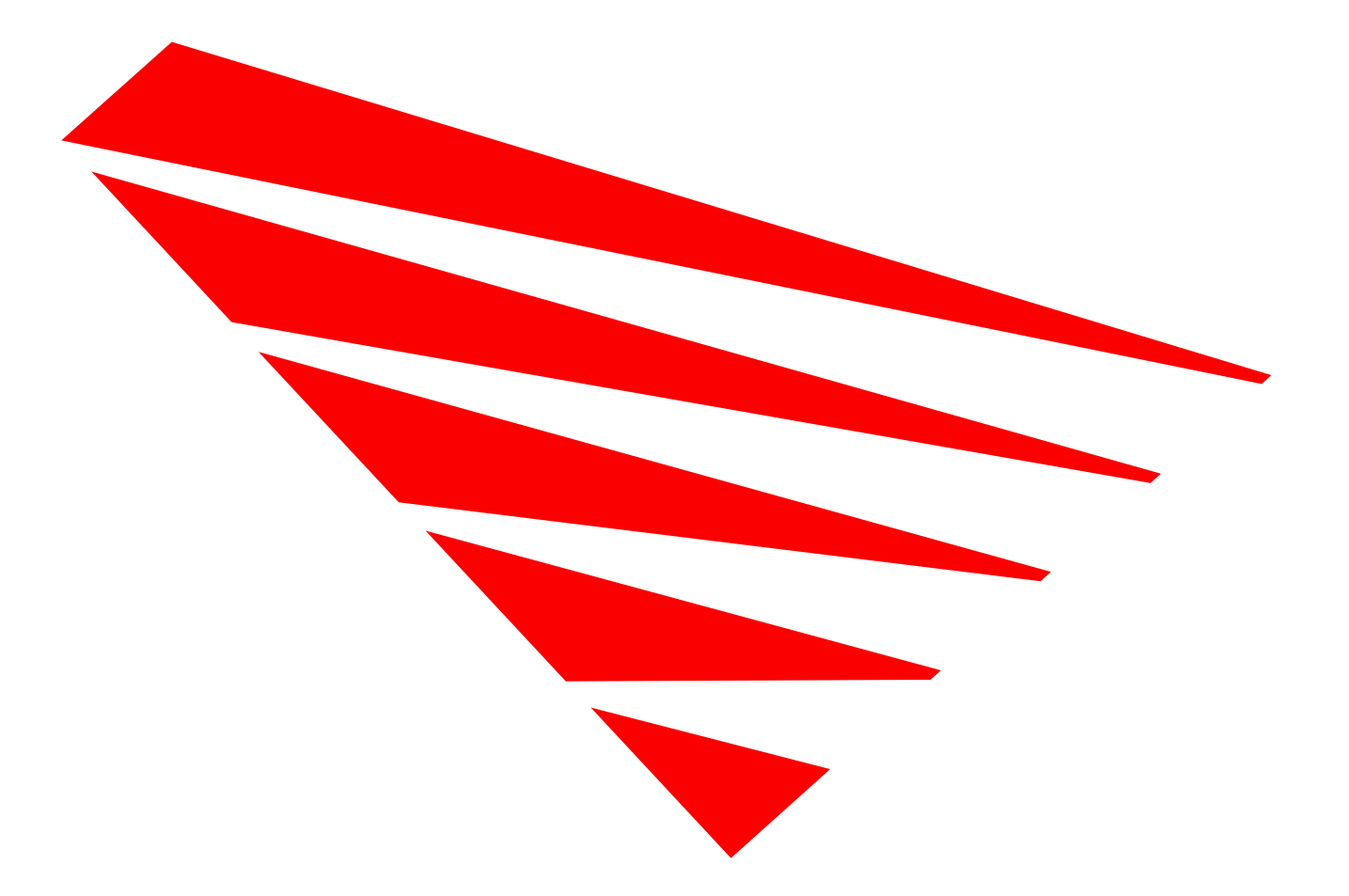

## **NetWare** Peripheral Architecture (NWPA) **Functional Specification** and Developer's Guide

**Version 2.1D** September 1995

## NetWare.

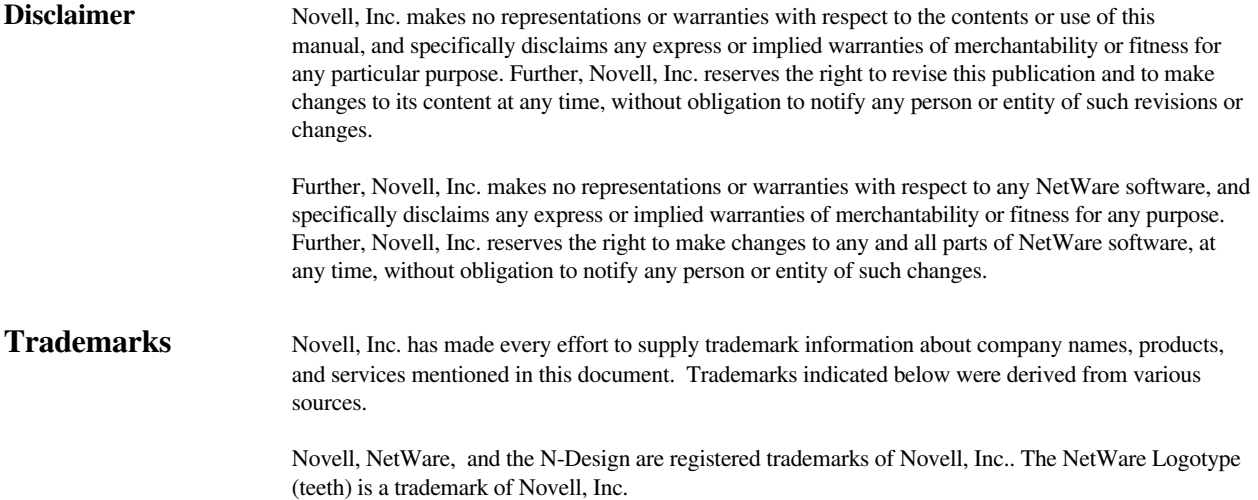

## **Copyright © Copyright 1993, 1994, 1995 Novell, Inc. All rights reserved**

This work is subject to U.S. and international copyright laws and treaties. No part of this publication may be practiced, performed, copied, distributed, revised, modified, translated, abridged, condensed, expanded, collected, or adapted without the express prior written consent of Novell, Inc. Any use or exploitation of this work without authorization could subject the perpetrator to criminal and civil liability.

Novell, Inc. 122 East 1700 South Provo, Utah 84606 U.S.A. Version 2.1d September1995 Edition

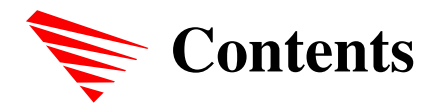

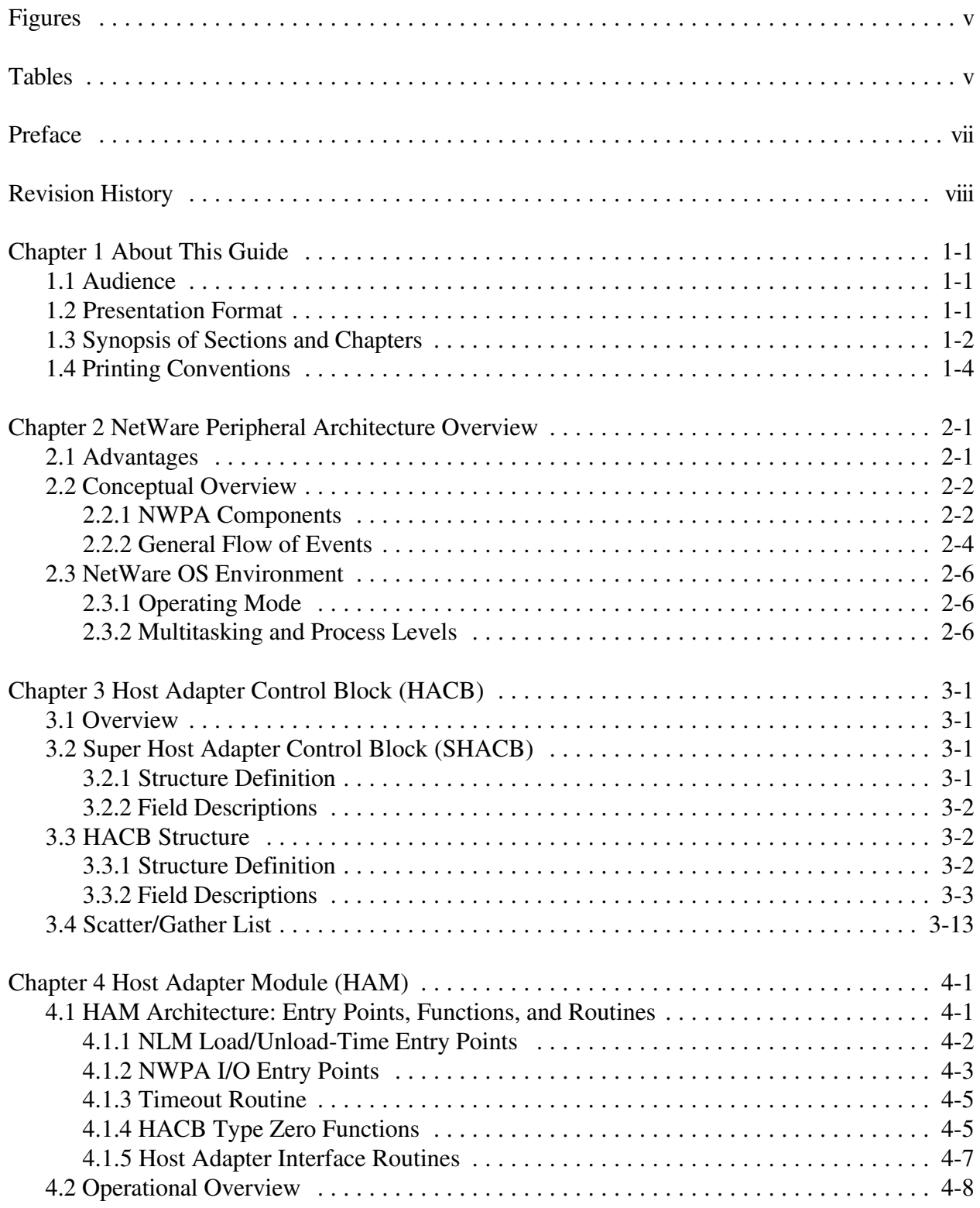

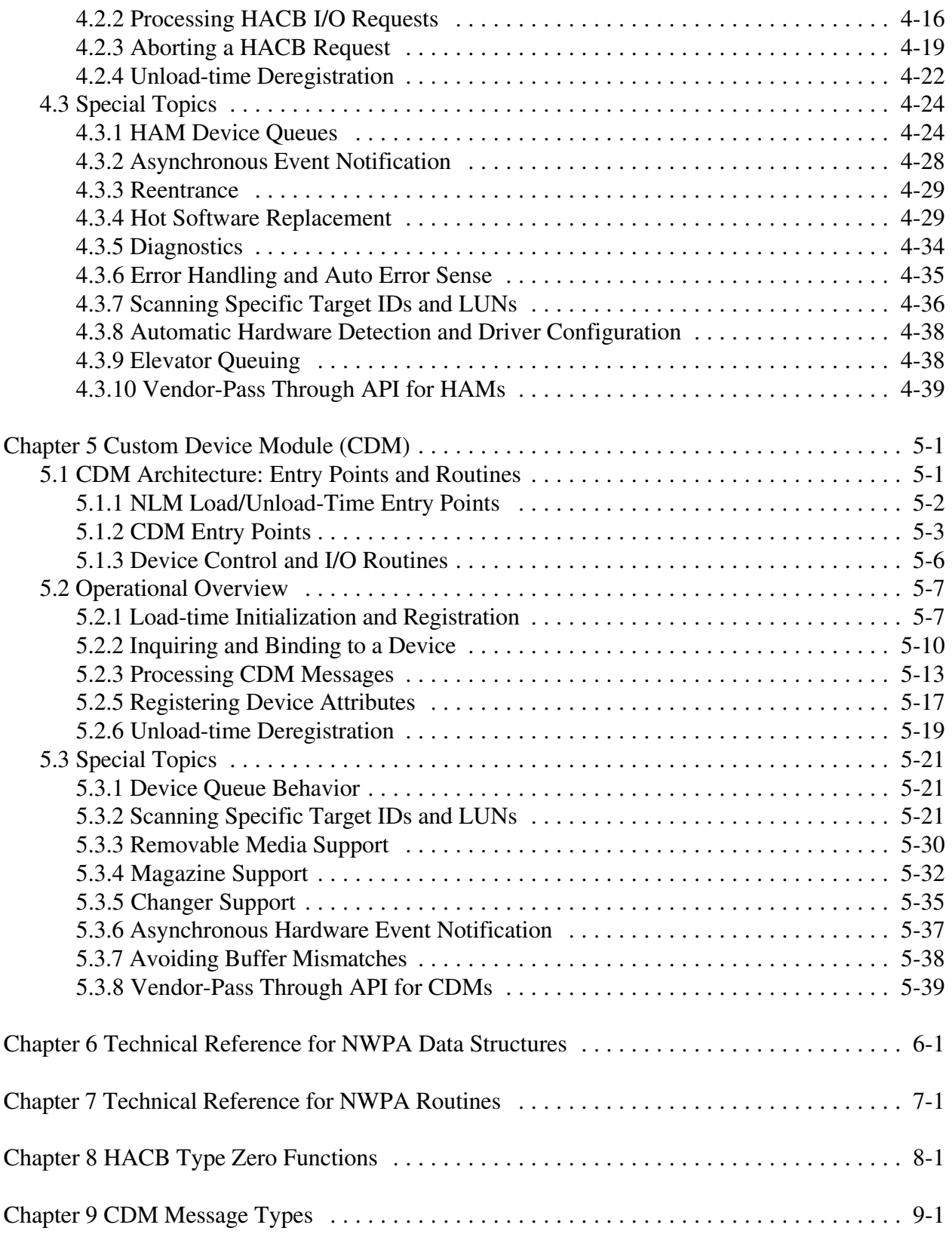

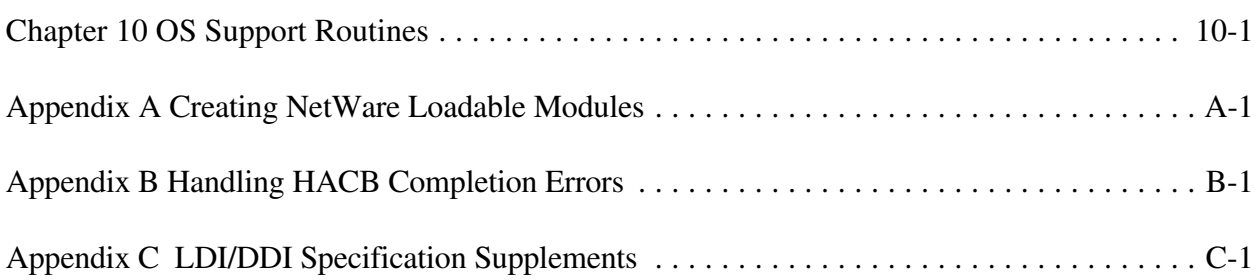

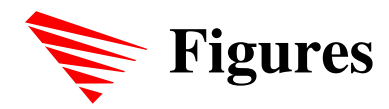

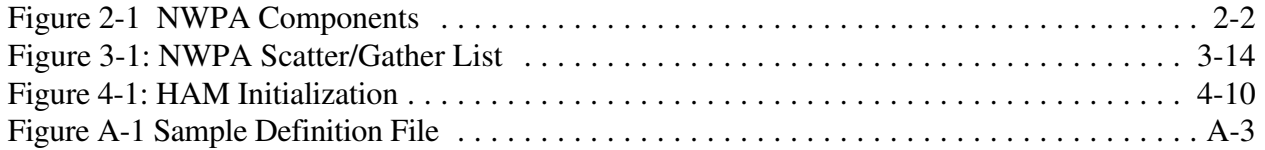

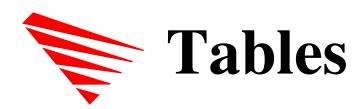

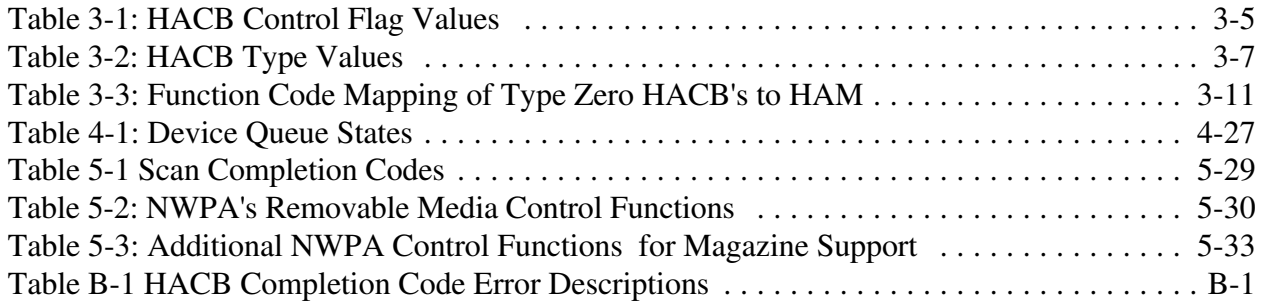

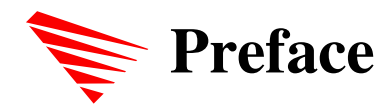

This document describes the technical requirements and procedures for building device drivers under a driver architecture known as the NetWare Peripheral Architecture, or NWPA. This document provides a description of the NWPA and the Application Programmers Interface (API) set that it provides; along with a detailed description of requirements that the driver developers must meet to be certified by Novell Labs to work within the NWPA environment.

This document is intended for developers of device drivers that will interface with file servers using NetWare 3.12 and above.

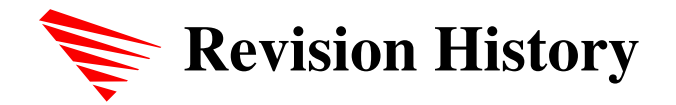

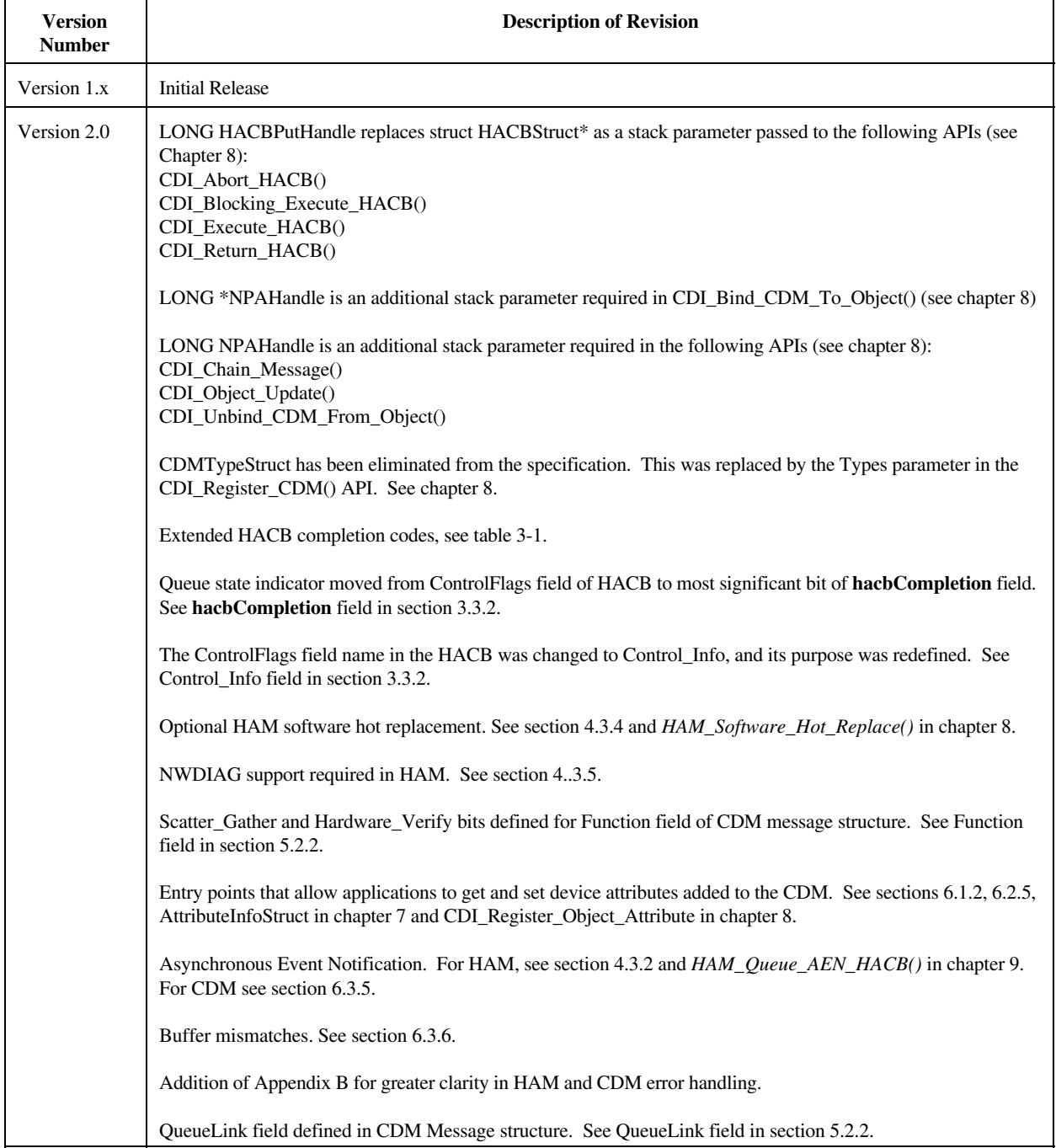

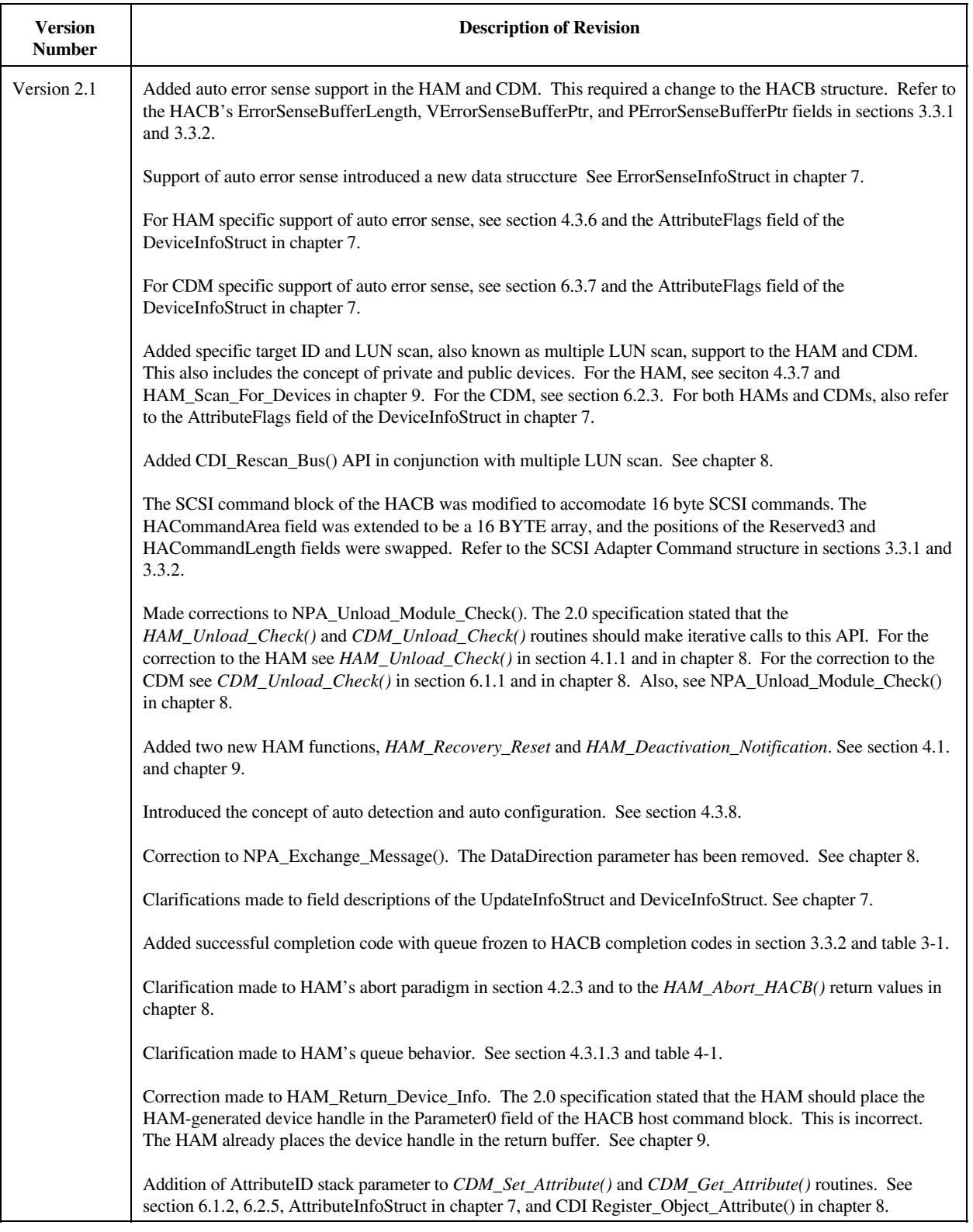

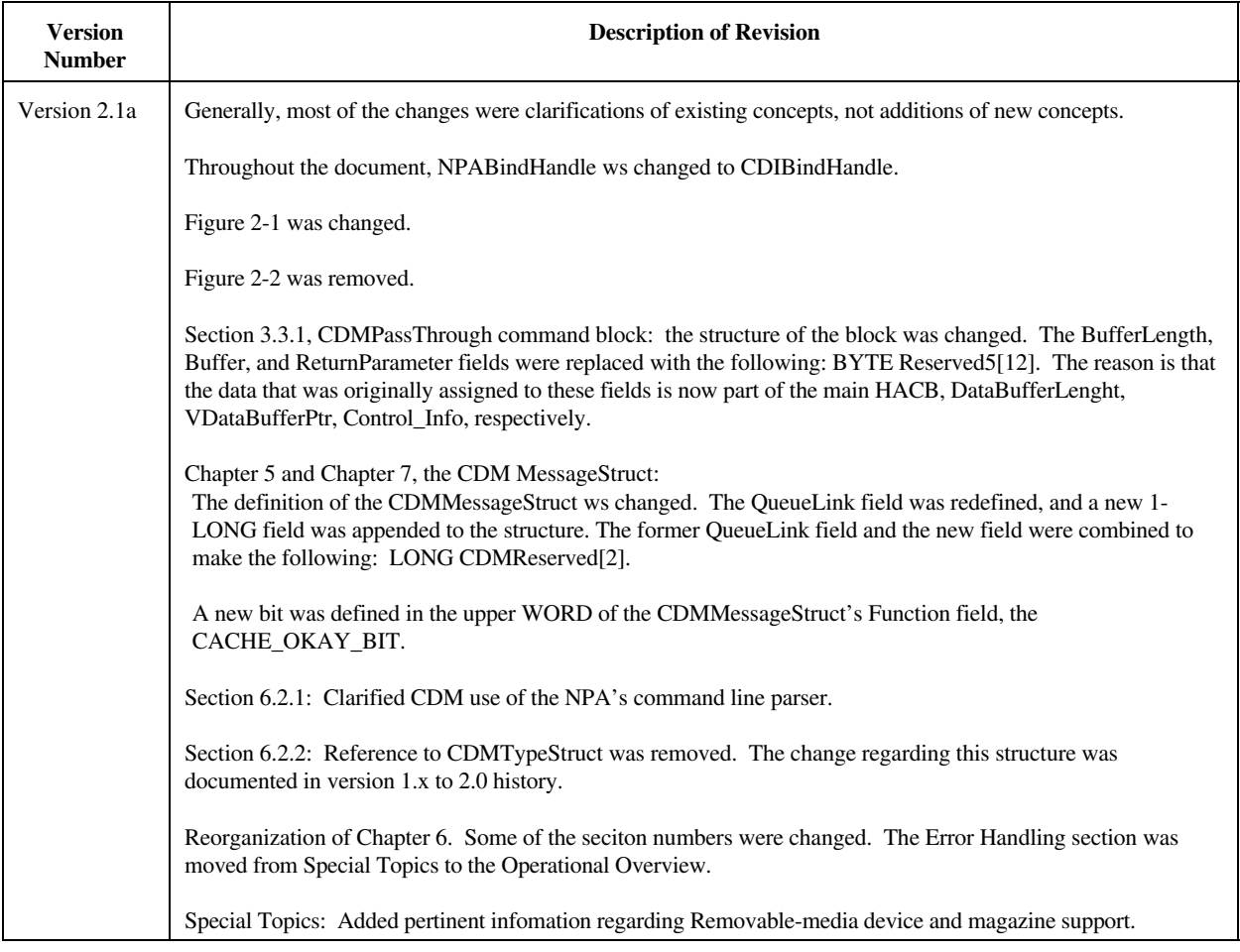

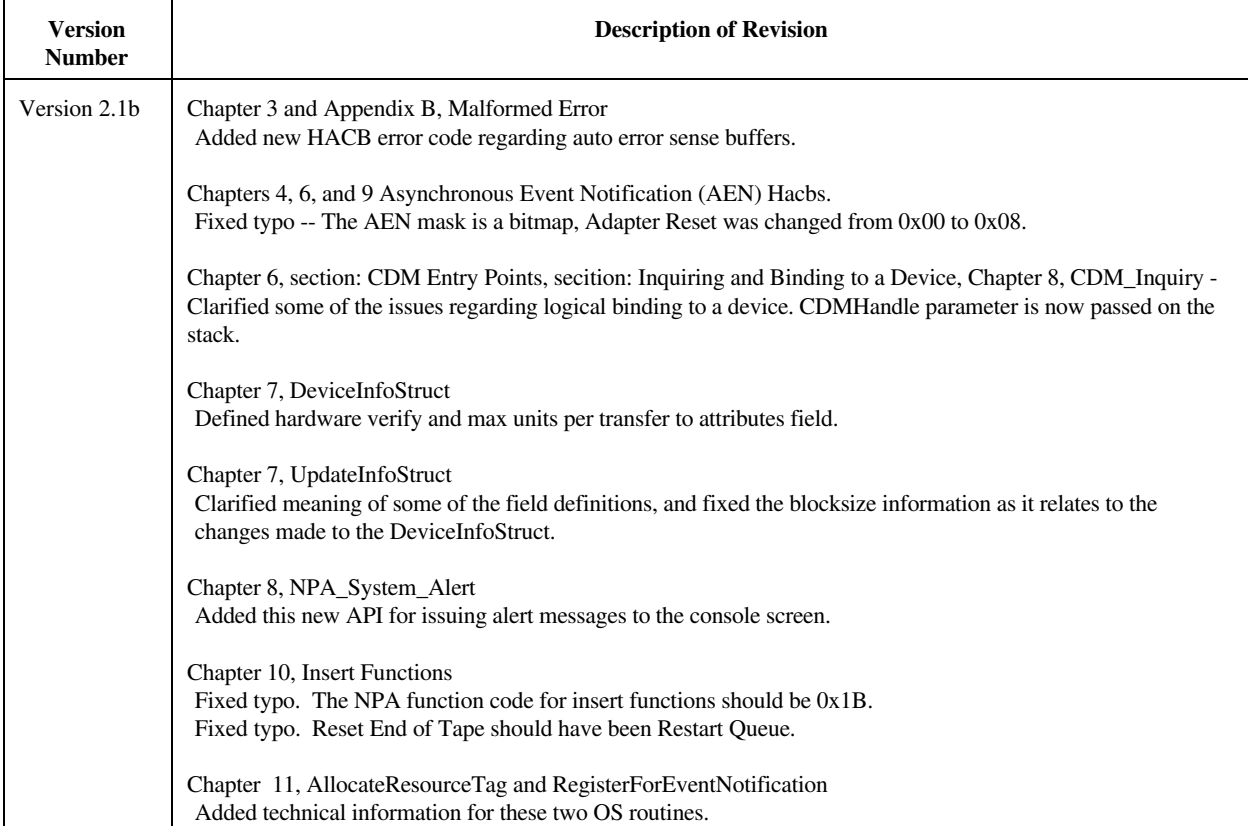

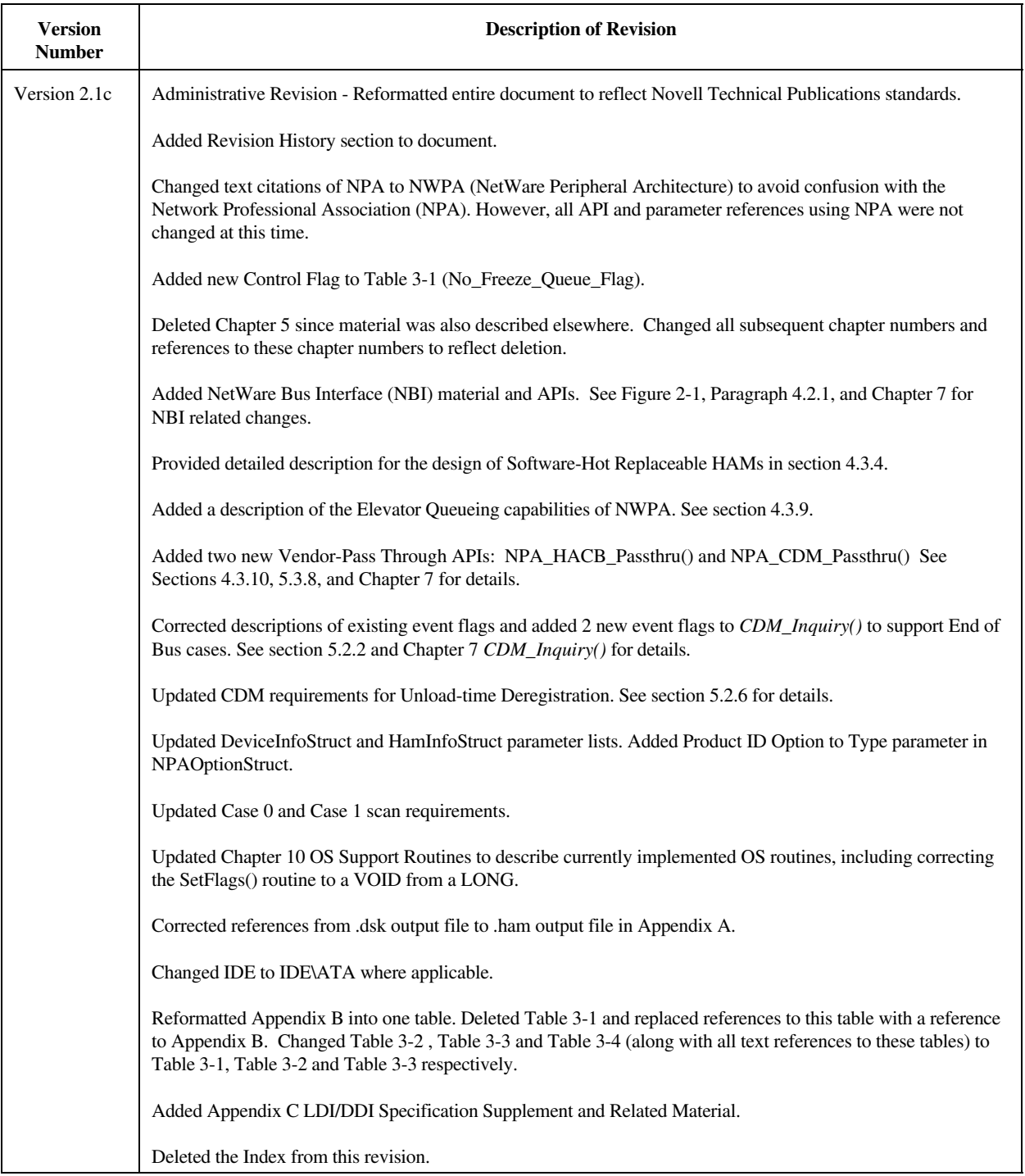

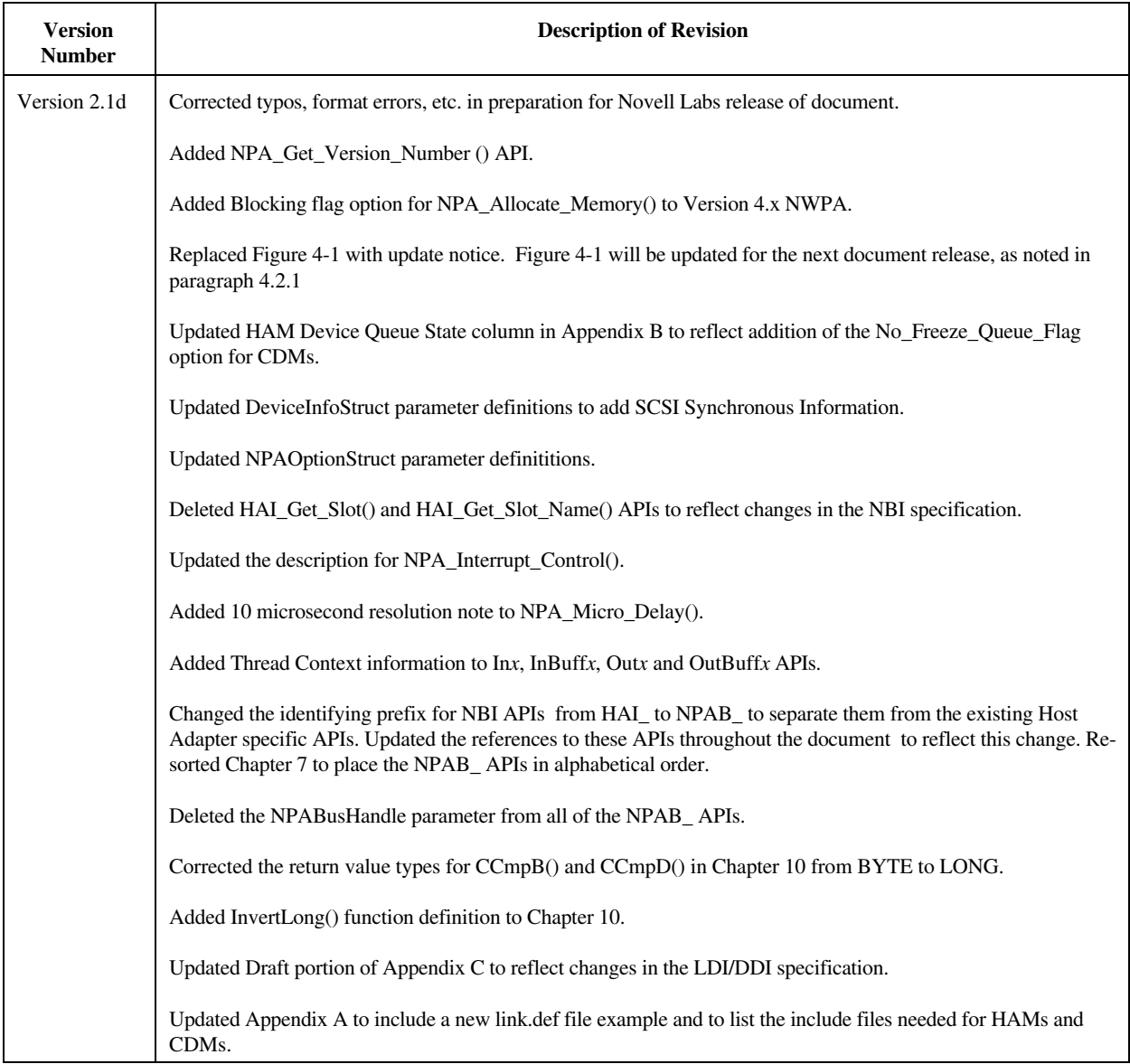